# **Building an image processing pipeline in Python**

Franck Chastagnol, PyCon 2013

- Introduction
- Architecture
- Upload
- Image pre-processing
- OCR<sub></sub>
- Structured data extraction
- Error handling / re-processing
- Q&A

#### **Introduction**

- Background
- Today's case study ○ Image processing pipeline built for Endorse.com

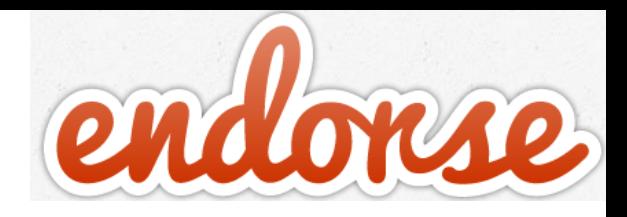

### **Endorse.com mobile app**

- Reward for buying specific brand products
- Shop anywhere, upload pic of receipt, get \$\$

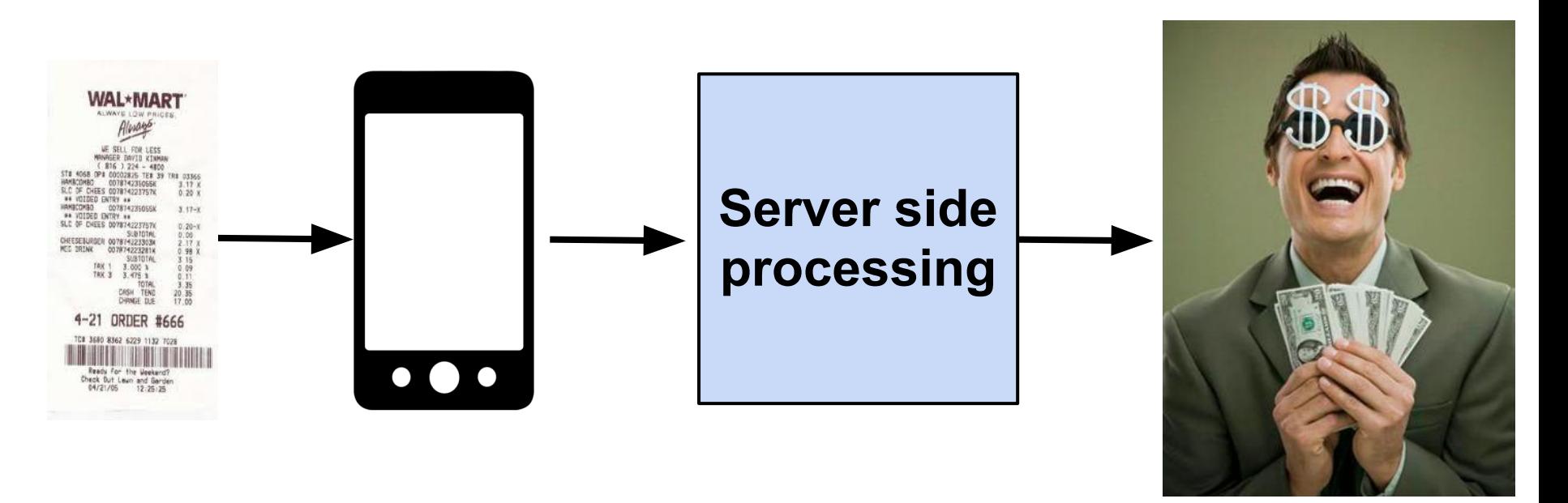

#### **Pics of receipts are... fun ! (1)**

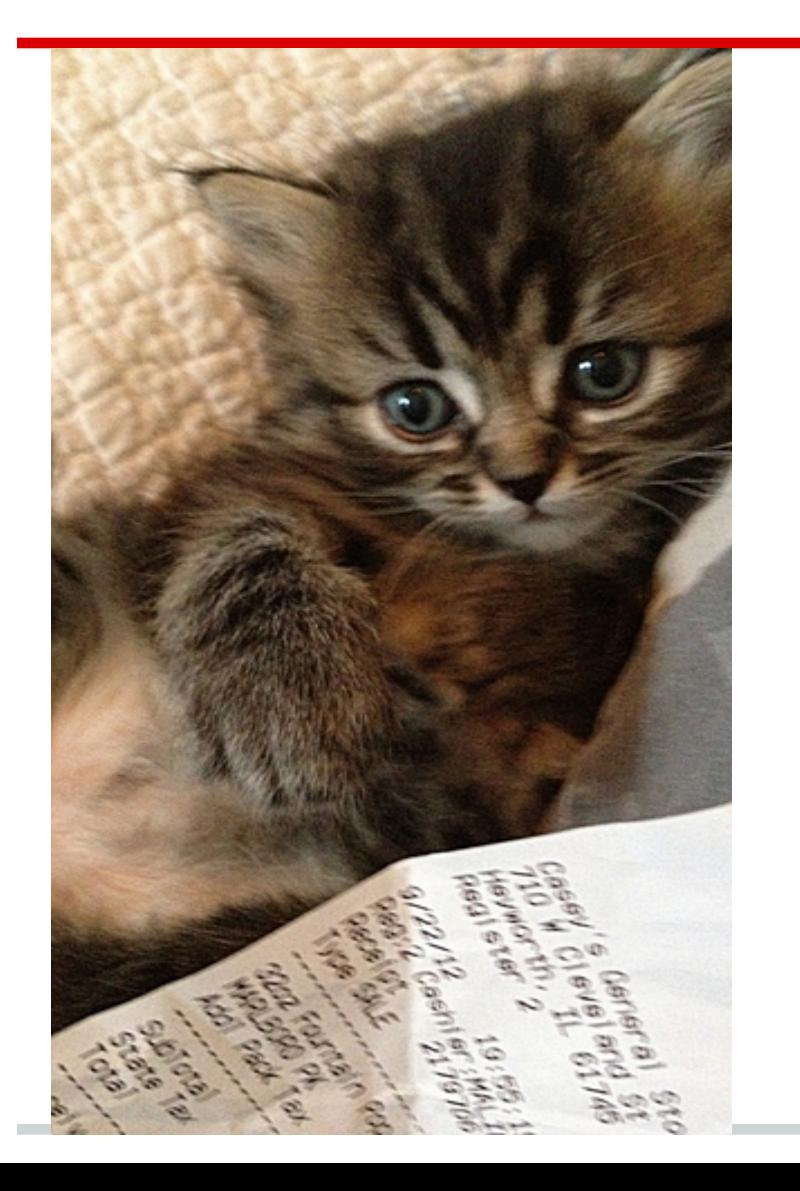

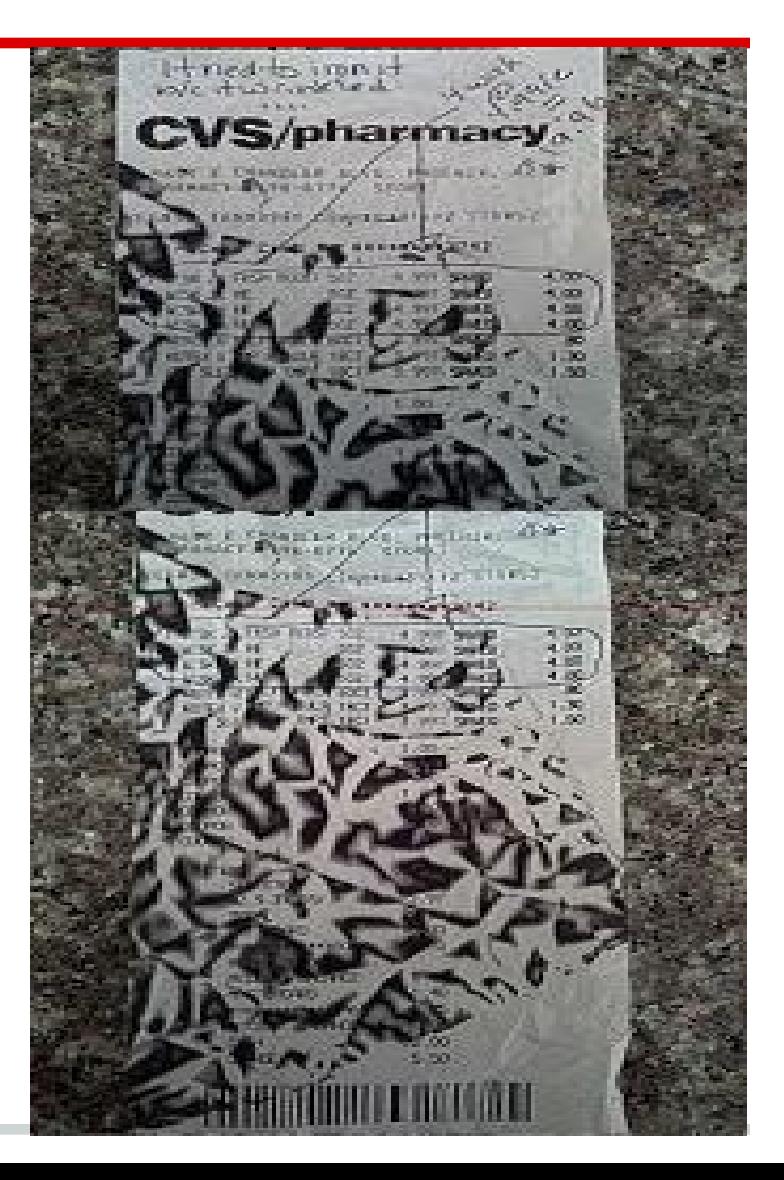

### **Pics of receipts are... fun ! (2)**

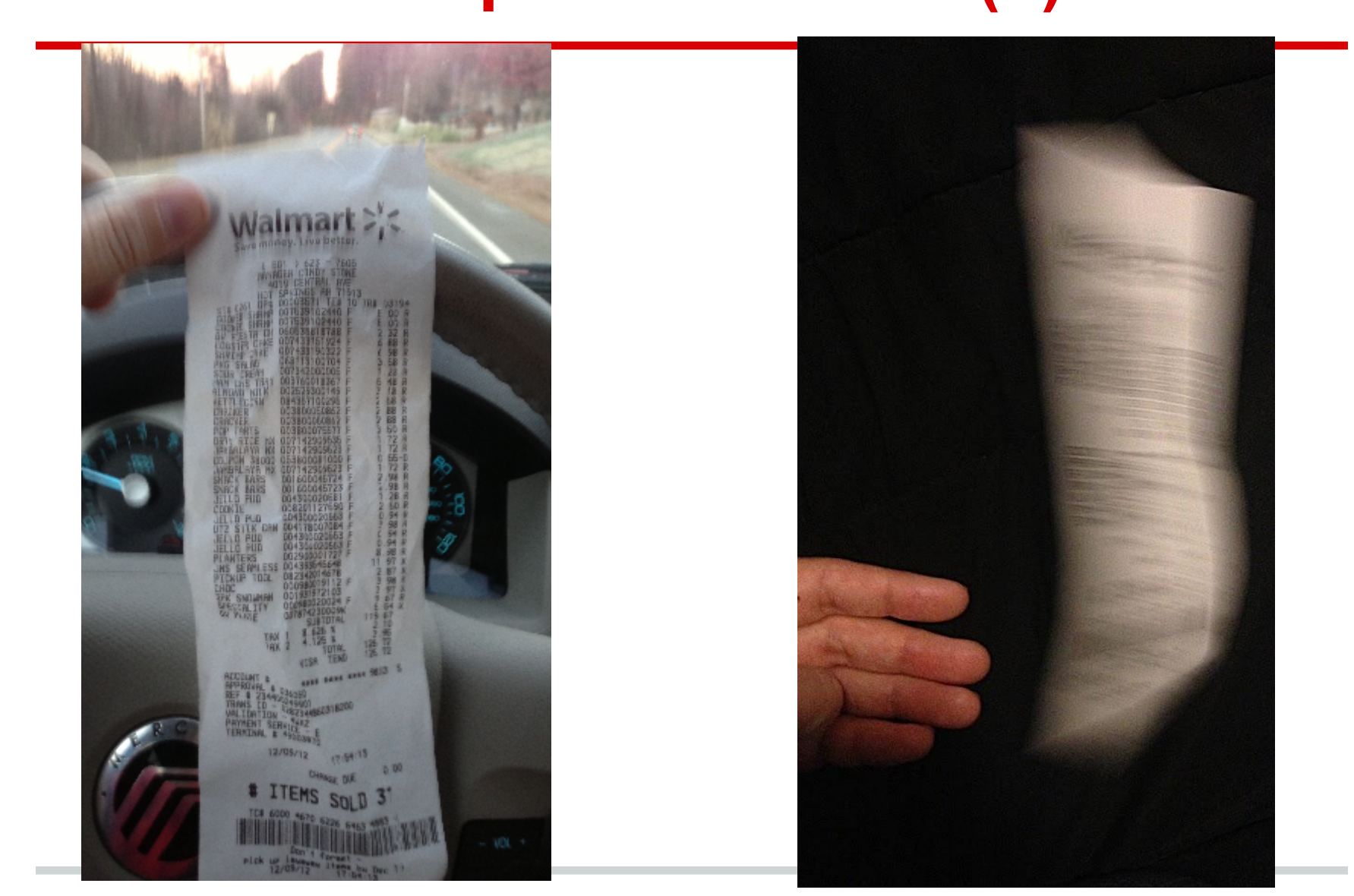

## **Pics of shopping receipts are... challenging to process !**

- Taken in various environment, lighting
- Resolution varies depending on device
- Quality of receipt printers varies greatly
- It is not english
- Diff. format, no universal UPC / shortnames

- Introduction
- Architecture
- Upload
- Image pre-processing
- OCR
- Structured data extraction
- Error handling / re-processing
- Q&A

# **Technologies**

- **Common** 
	- Server Central cloud
	- Linux (ubuntu)
	- Nginx load balancer
	- Tornado app server
	- Python 2.7
	- Redis
	- S3 storage
- Web
	- Mako templates
	- MySQL
- **Receipt processing** 
	- OpenCV
	- NumPy
	- IMagick
	- Tesseract OCR
- Data mining ○ MongoDB
	- Hadoop

### **System diagram**

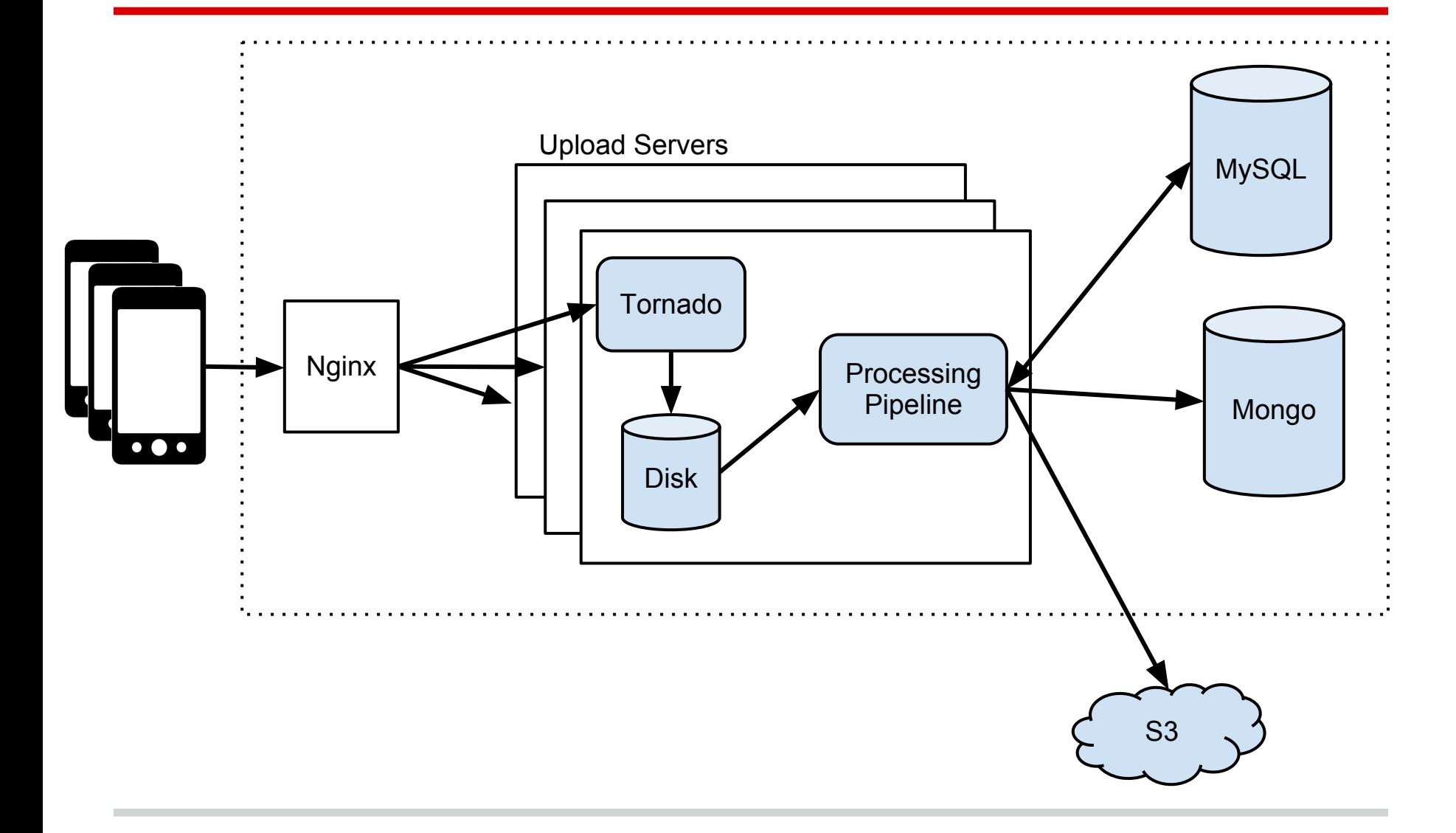

### **Pipeline**

**Receipt Image Structured DocWAL\*MART** Retailer = WALMART  $\begin{array}{l|l|l} \hline \text{SE} & \text{SE11}, \text{ T08}, \text{ LES5} \\ \hline \text{WSE12}, \text{ P081}, \text{ LES5} \\ \hline \text{WSE12}, \text{ P081}, \text{ LES5} \\ \hline \text{ST16} & \text{OS16}, \text{C274} - \text{4100} \\ \hline \text{ST16} & \text{OS16}, \text{C274} - \text{4100} \\ \hline \text{MMS1DMSD} & \text{C01274, 23165, 288} \\ \hline \text{MMS1DMSD} & \$ Date = 03/11/73 11:00pm **Best**  Address: Limoges, FR **Pre-**Phone #: 650-123-4567 **Processing OCR Parsing** Scoring **Result**  Item1 = 1 x OREO (\$1.99) **Selection** CHESEBURGEN OUTBY-12233034  $2.17 X$ <br>0.98 X Item2 =  $2 \times \text{COKE}$  (\$0.99) Item3 =  $1 \times$  MILK (\$3.50)  $315$  $\begin{array}{cccc} 780 & 1 & 3.000 & 3 \\ 780 & 3 & 3.475 & 3 \end{array}$ totel  $\frac{3}{20}$  35 CASH TEND<br>CHRNGE DJE  $TAX = $0.87$ 4-21 ORDER #666 TOTAL = \$10.73 TC# 3680 8362 6229 1132 7028 <u> Litt ûn jinn</u> Ready For the Weekend?<br>Check But Lewn and Gerden<br>04/21/05 12:25:25

Multi-Pass

- Introduction
- Architecture
- Upload
- Image pre-processing
- **OCR**
- Structured data extraction
- Error handling / re-processing
- Q&A

### **Mobile uploads**

Images are not small:  $~1$ MB per segment

#### Mobile data connection

- $\circ$  can be spotty
- upload bandwidth varies
- Ensuring high upload success rate:
	- App capable of re-trying in background
	- Simple and resumable APIs

### **Upload workflow**

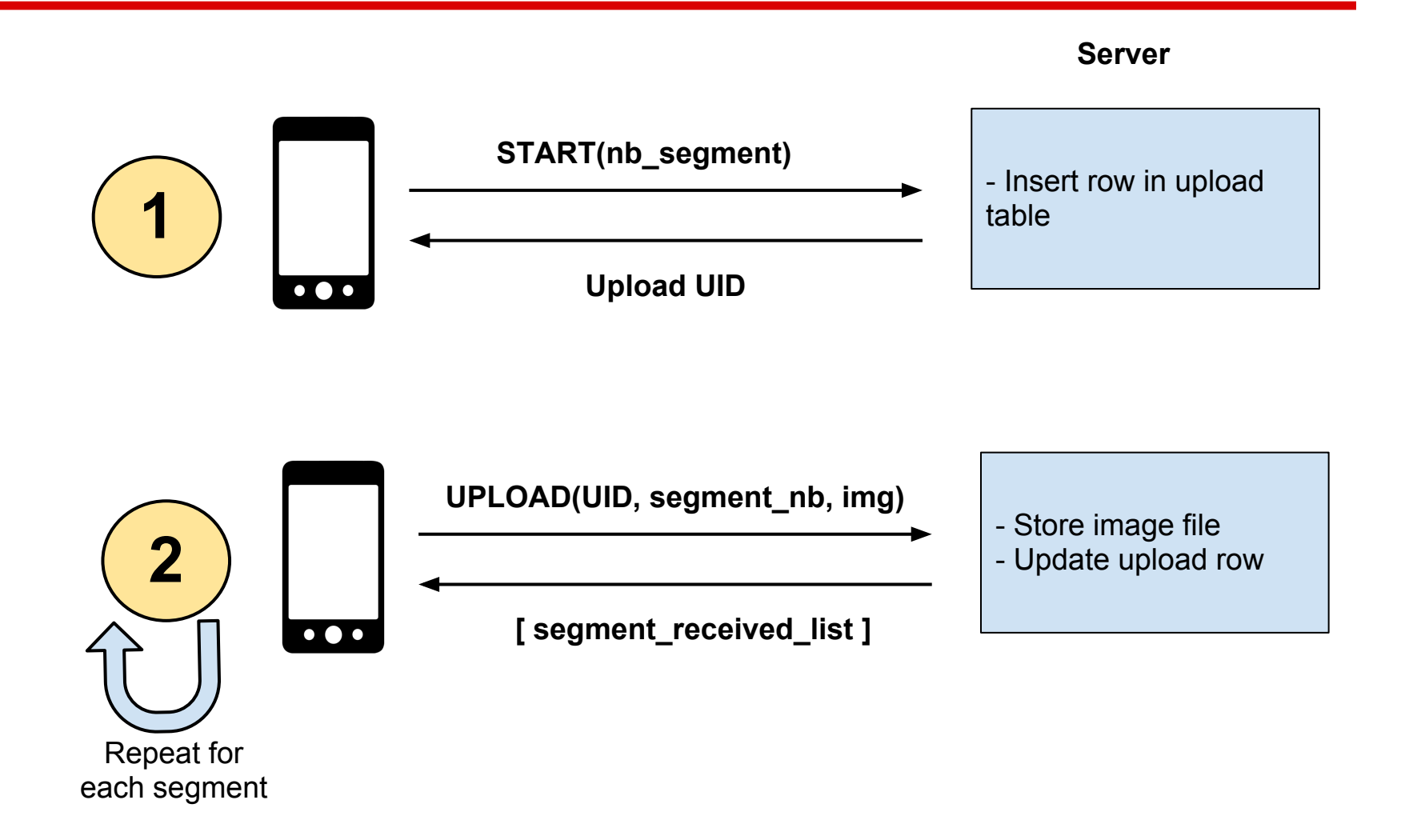

### **Upload - scalability**

- Nginx
	- sticky session module
- Tornado writes img files to local disk
- Job picks up img files once upload finished
	- Store originals in S3
	- Run pipeline

- Introduction
- Architecture
- Upload
- Image pre-processing
- OCR
- Structured data extraction
- Error handling / re-processing
- Q&A

### **But why ??**

- OCR is a solved problem... for book scans
- Clean b&w 300 dpi images of book pages scanned under perfect conditions  $\Rightarrow$  recognition rate = 95% to 99%
- Wrinkled paper, bad quality print, inconsistent lighting, noise, angle, etc...  $\Rightarrow$  recognition rate  $=$   $\sim$ 25% or less

### **Pre-processing steps**

- From color to b&w
	- unblur / sharpen filters
	- un-highlight color regions
	- adaptive thresholding
- Cropping
	- The carpet problem
- Extracting lines
	- OCR does poorly on non-straight lines
	- Lines recognition
- => OpenCV + Numpy is great

#### **Image pre-processing example**

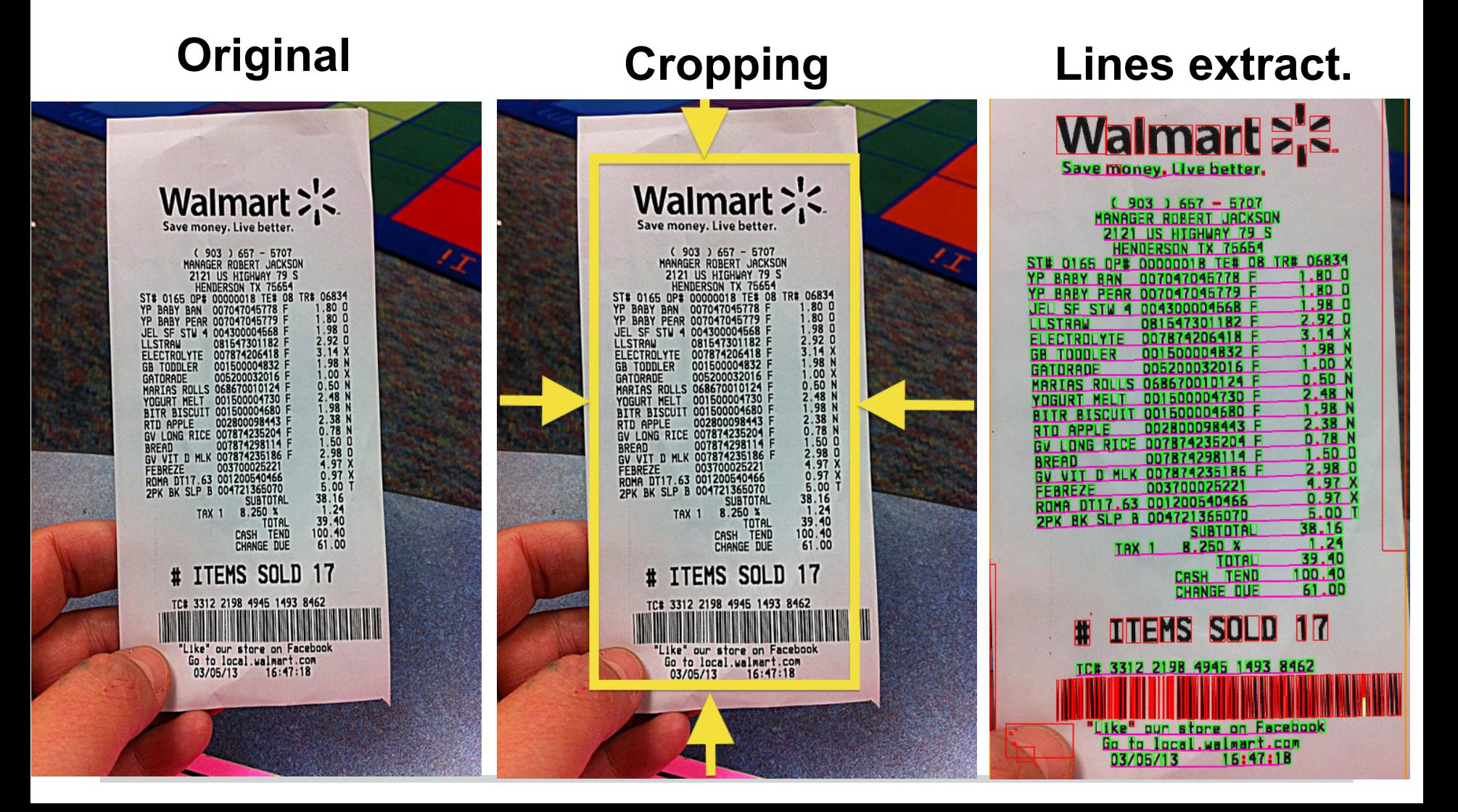

- Introduction
- Architecture
- Upload
- Image pre-processing
- OCR
- Structured data extraction
- Error handling / re-processing
- Q&A

#### **Tesseract**

#### ● Tesseract

- Open source
- Started at HP in the 90s
- Google uses it for Book scan project
- C++ core engine, APIs
- Python bindings

# **OCR Training**

- Shopping receipt fonts are not standard !
	- Training process is no fun
		- scanned various receipt types
		- extracted each letter from alphabet
		- generated synthetic receipts used for training
- Shopping receipts are not english !
	- OCR uses dictionaries to improve its output quality:
		- words dictionary with frequency in language
		- word pairs probability
		- punctuations / non alpha character rules

- Introduction
- Architecture
- Upload
- Image pre-processing
- OC<sub>R</sub>
- Structured data extraction
- Error handling / re-processing
- Q&A

### **You got text, now what ?**

**( 903 ) 657 - 5707 MANAGER R0BERT JACKSON 2121 US HIGHWAY 79 S HENDERSON TX 75654 ST# 0165 DP# 00000018 TE# 08 TR# 06834 ELECTROLYTE 007874206418 F 3.14 X GATORADE 005200032016 F 1.00 X YOGURT MELT 001500004730 F 2.48 N RTD APPLE 002800098443 F 2.38 N BREAD 007874298114 F 1.50 0 FFBRFZE 003700025221 4.97 X 2PK BK SLP B 004721365070 5.00 T SVBT0TAL 38. 16 TAX1 8.250 X 1.24 TOTAL 39 .40 CASH TEND 100.40 CH8NGE DVE 61.00 TC# 3312 2198 4945 1493 8462 03/05/13 16:47.18**

- Parser
	- In: Text
	- Out: Structured doc
- **Receipt** 
	- Store
	- List
		- Items (UPC,
			- price)
	- SubTotal
	- Taxes
	- Total

#### **Regex = headache**

- Wide variety of mistakes in OCR output makes using regex hard / impossible
- Levenshtein distance is your friend
	- Similarity score between 2 strings (e.g. nb edits)
	- $\circ$  Pure Python implementation is slow. C lib + Python bindings faster

#### "fuzzy matcher"

- **Pattern**: "%s TAX (%d.d%%) = \$%d.%d ON \$%d.%d"
- **Input**: "CA T8X (8.0%) = \$4.00 ON \$50.00
- **Output**: Score = 1 (e.g. 1 edit)

### **Extracting + storing structured data**

- Shopping receipts come in a variety of format
	- Specific parsers for most common formats
	- Generic parser for others
	- Store document in Mongo
- Mongo DB benefits
	- schemaless
	- map-reduce capabilities makes it a scalable datamining solution

- Introduction
- Workflow
- Upload
- Image pre-processing
- OCR
- Structured data extraction
- Error handling/re-processing
- Q&A

## **Breakage will happen**

- You are a great coder, but... Your co-workers ? interns ? ○ Pipeline will crash, servers will die
- How to get some good sleep at night?
	- Good strategy for storing originals
	- Support re-runs

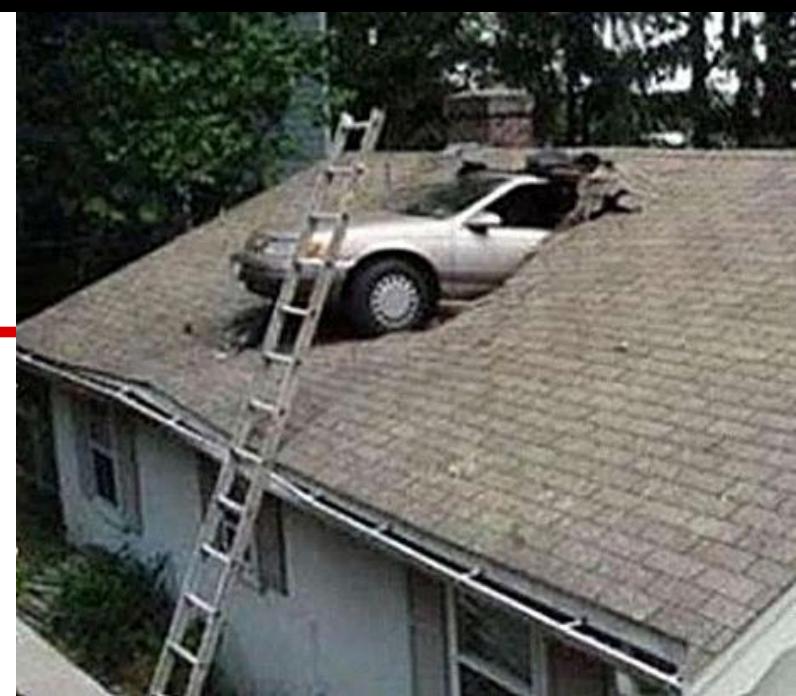

- Introduction
- Workflow
- Upload
- Image pre-processing
- OCR
- Structured data extraction
- Error handling/re-processing
- $\bullet$  Q&A

# **Hiring pipeline (in Python)**

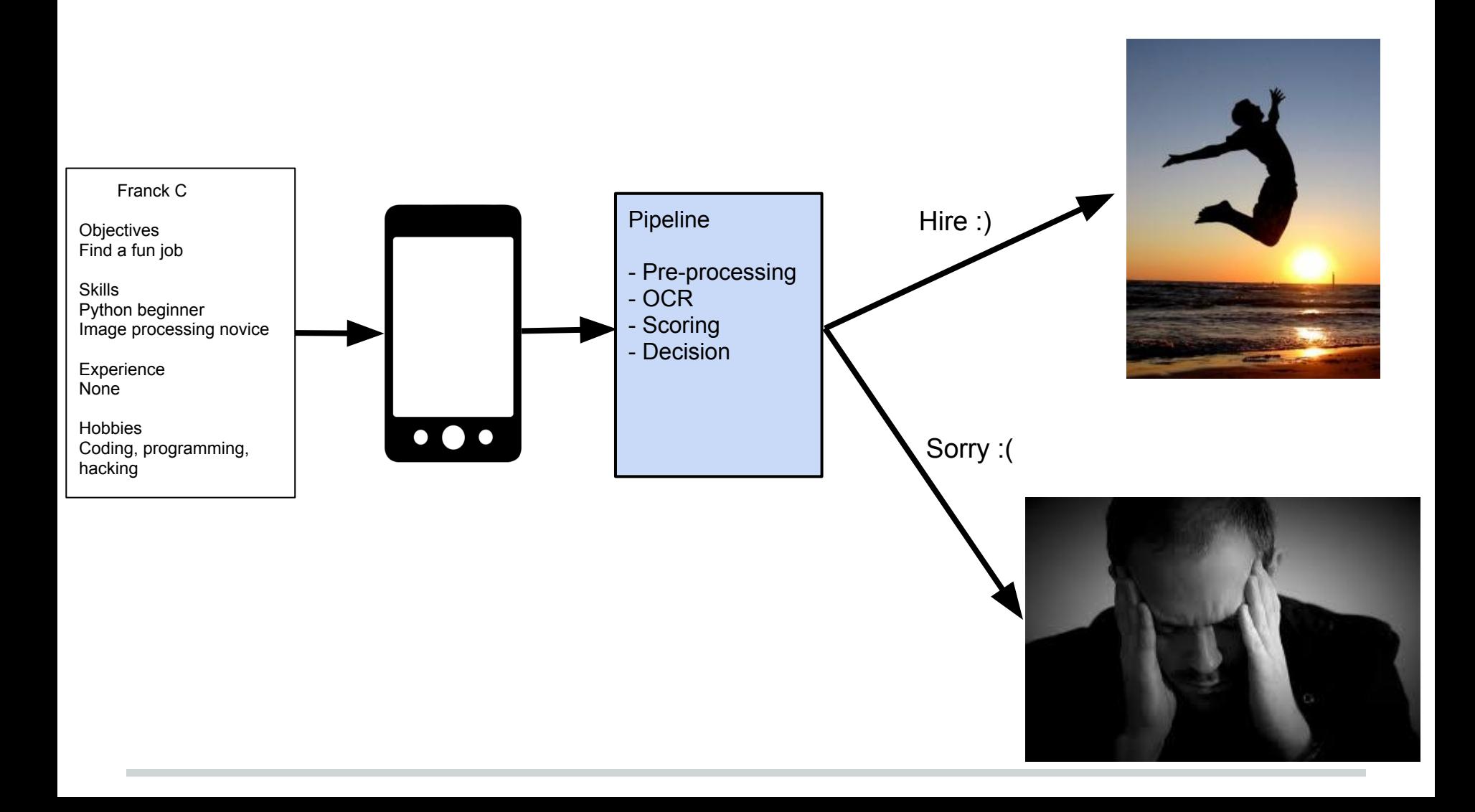

### **Questions & (hopefully some) Answers**